# **The Vector Heat Method**

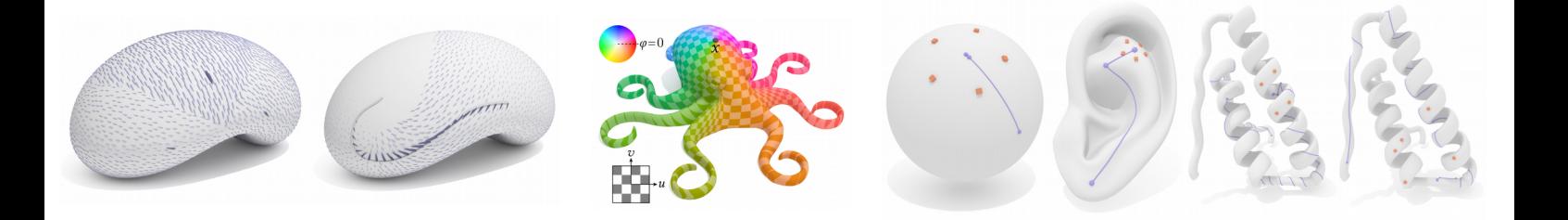

### **Description :**

Le projet consiste en l'implémentation de la technique décrite dans l'article de référence, technique qui permet de diffuser des vecteurs tangents depuis une source le long des géodésiques (chemins les plus courts depuis la source). Cette méthode permet de plus de réaliser cette opération pour plusieurs sources à la fois (images de gauche) et a des applications très puissantes telles que le calcul de cartes logarithmiques (milieu, coloré) et de barycentres généralisés sur les surfaces (droite), entre autres.

La compréhension de l'article demande l'acquisition de concepts géométriques avancés pour le programme de M1. L'étudiant recevra néanmoins l'aide nécessaire pour l'appréhension de ces concepts de base. Les algorithmes présentés dans l'article se révèlent en revanche particulièrement simples une fois ces concepts de base acquis.

Spécifiquement, l'étudiant devra :

- implémenter la diffusion de vecteurs sur la surface
- implémenter l'application (très directe et simple) de cartes logarithmiques
- implémenter l'application de calcul de barycentres généralisés (moins trivial)

#### **Contraintes dures de développement (non négociables) :**

- C++ uniquement
- $Ot$
- - [libQGLViewer](http://libqglviewer.com/) (code de base fourni)
- - [Eigen](http://eigen.tuxfamily.org/index.php?title=Main_Page) (pour le calcul matriciel)
- code entièrement développé au sein du démonstrateur

## **Difficulté :**

- mathématique : élevée
- implémentation : moyenne

#### **Encadrement :**

Jean-Marc Thiery, *jthiery@telecom-paristech.fr*, bureau 5B22

 **Références :**  [Vector Heat Method](https://www.cs.cmu.edu/~kmcrane/Projects/VectorHeatMethod/index.html) , Sharp et al. 2019